Kraków Applied Physics and Computer **Science** 

Summer School'22 29th of July 2022

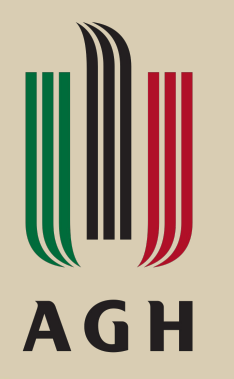

# Using Bio-Inspired Algorithms to Optimize Structures of Graph Convolutional Networks

Prezenter: Anna Konieczny Opiekun projektu: mgr inż. Maciej Krzywda

### **Plan prezentacji**

- 1. Grafowe konwolucyjne sieci neuronowe GCN
- 2. Porównanie sieci GCN oraz CNN
- 3. Problem optymalizacji architektury
- 4. Optymalizacja architektury GCN
- 5. Wykorzystanie algorytmów genetycznych w celach optymalizacji architektury

AGH

- 6. Wykorzystane technologie
- 7. Wyniki
- 8. Perspektywy rozwoju

#### **Grafowe sieci konwolucyjne - GCN**

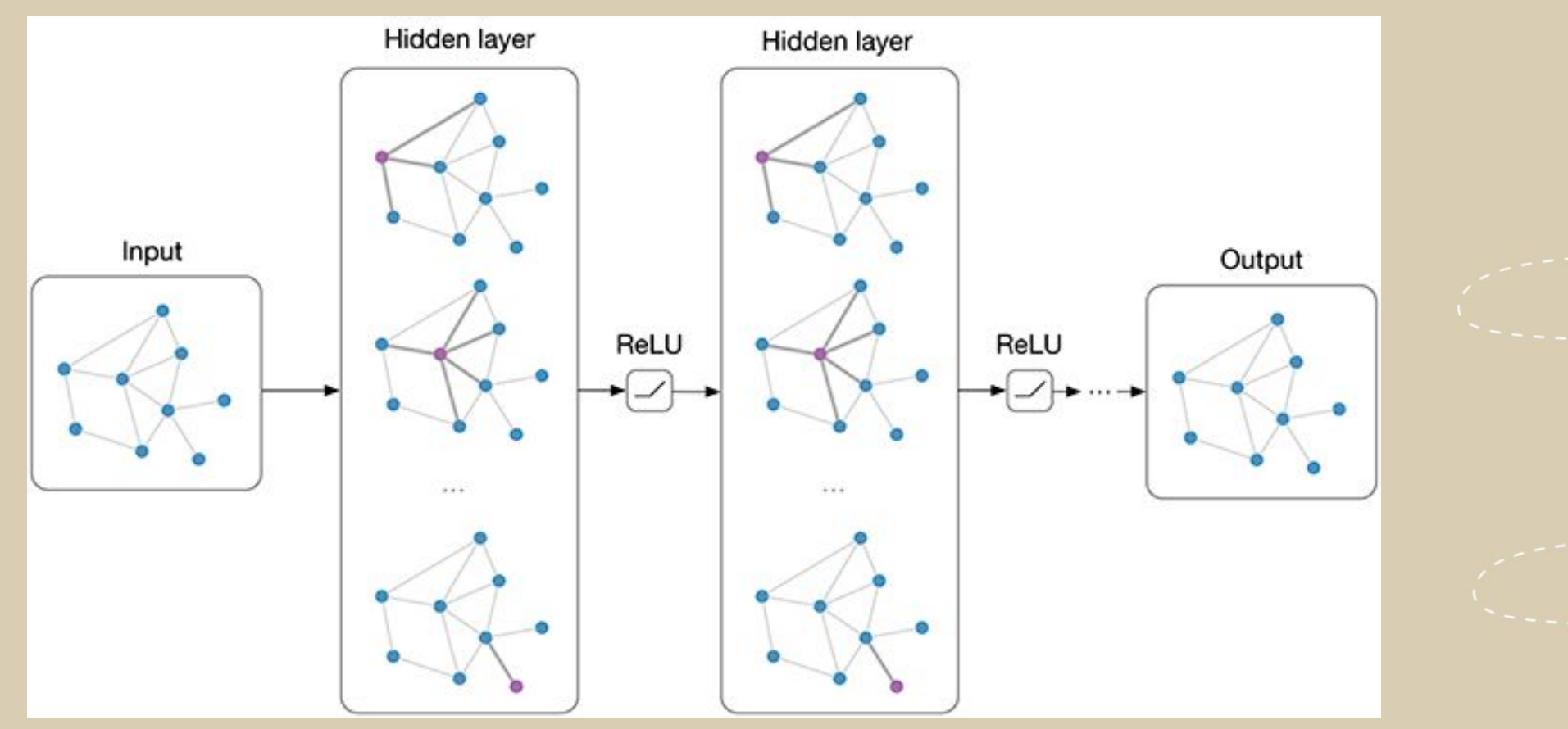

Rys.1. Uproszczony schemat grafowej sieci konwolucyjnej [1].

W

**AGH** 

Niektóre z dostępnych zestawów danych z biblioteki pytorch-geometric [2]:

- dane zawierające informacje o interakcjach między proteinami **(PPI)**
- media społecznościowe, np. posty należące do różnych społeczności **(Reddit, Reddit2)**
- dane zawierające produkty ze sklepu Amazon i ich kategorie **(AmazonProducts)**
- dane zawierające 40 943 obiektów, 18 relacji i 151 442 faktów składających się z trzech słów, np. "łóżko jest meblem" **(WordNet18)**
- zestaw danych zawierający 2708 publikacji naukowych zaklasyfikowanych do 7 różnych klas, zawierający 5429 połączeń. Każda publikacja opisana jest wektorem z wartościami zero-jedynkowymi, które wskazują na obecność danego słowa ze słownika **(Cora)**

**AGH** 

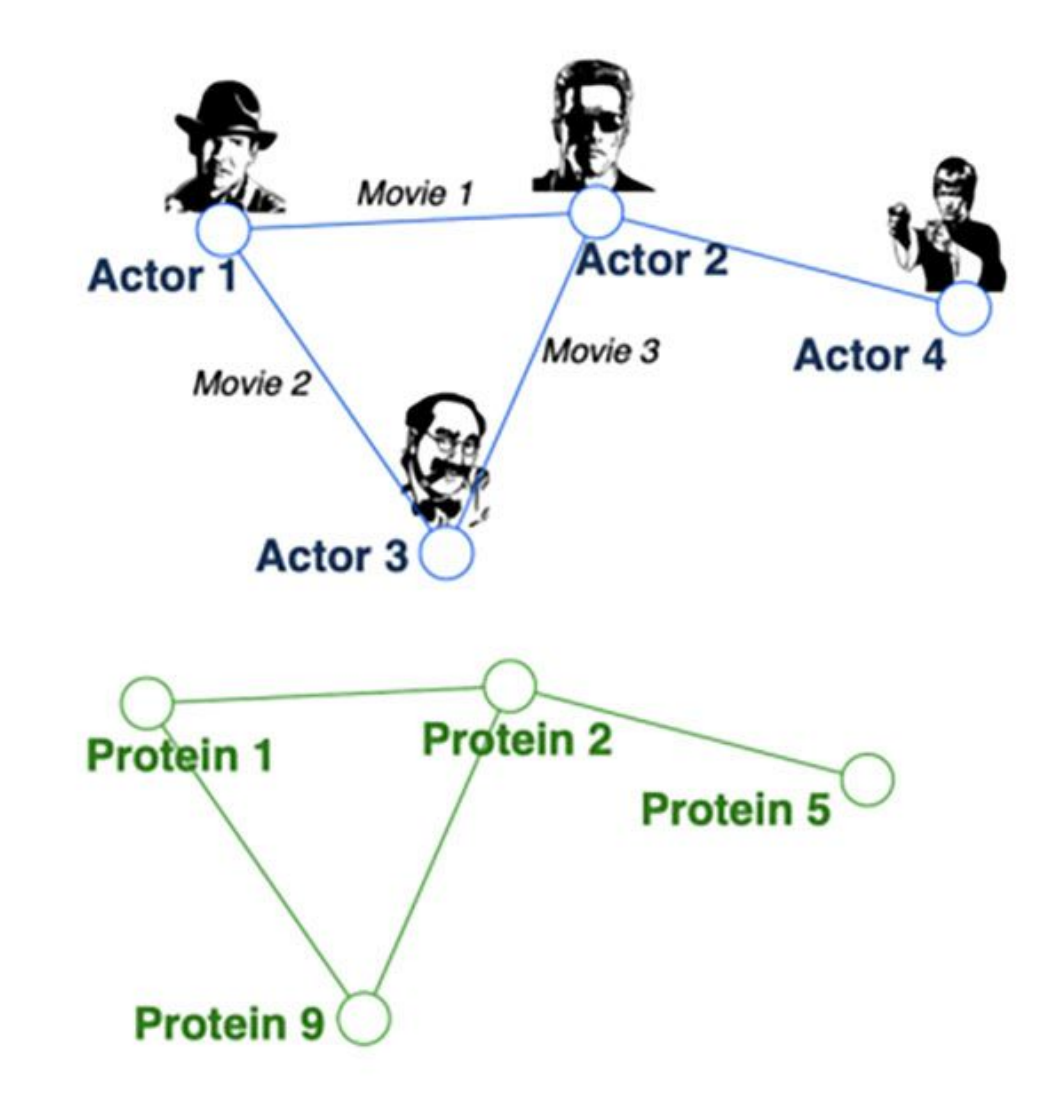

Rys.2. Wizualizacja przykładowych zestawów danych o postaci grafów [2].

#### **Grafowe sieci konwolucyjne - GCN**

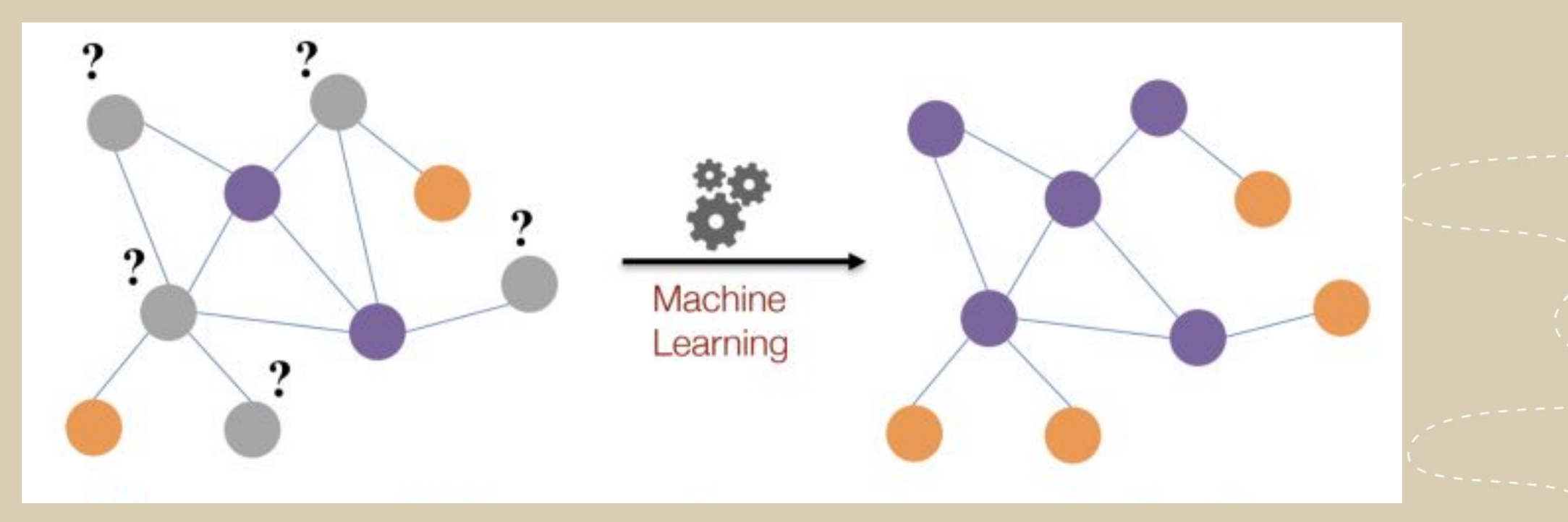

Rys.3. Problem klasyfikacji węzłów danych o postaci grafów w uczeniu maszynowym [2].

W

**AGH** 

Getting to know the Nvidia Clara environment and analysis of federated learning opportunities with the help of a local instance 5 and 5 second second second  $5$ 

#### **Porównanie sieci GCN oraz CNN**

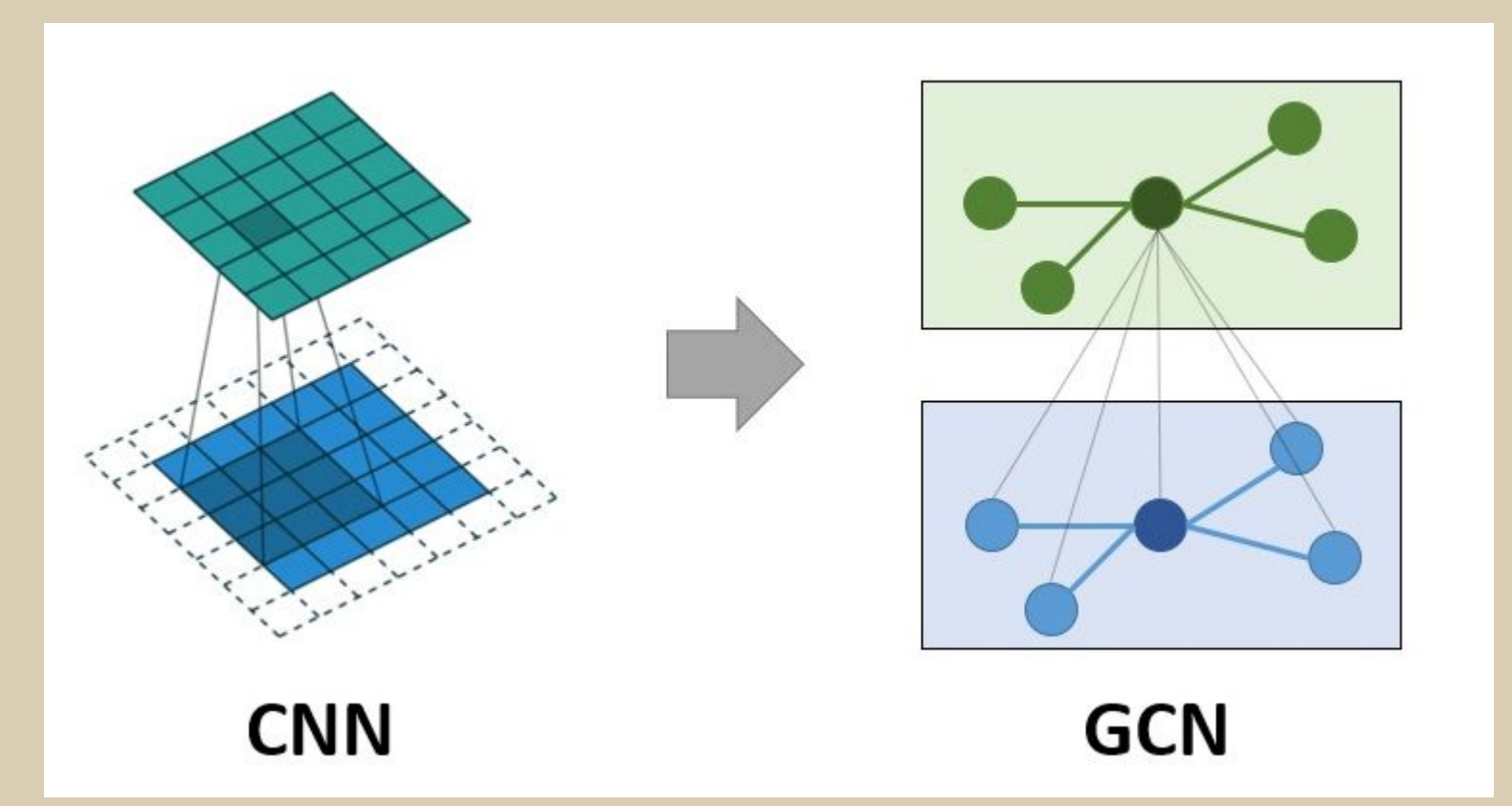

Rys.4. Porównanie działania konwolucyjnej sieci neuronowej oraz grafowej sieci neuronowej [2].

**AGH** 

Getting to know the Nvidia Clara environment and analysis of federated learning opportunities with the help of a local instance 6 and 6 and 6 minutes of 6  $\overline{6}$ 

### **Problem optymalizacji architektury**

Poszukiwanie optymalnej architektury sieci neuronowej (Neural Architecture Search - NAS) można podzielić m.in. na następujące etapy:

1. Przeszukiwanie przestrzeni (search space)

AGH

- 2. Metoda optymalizacji
	- algorytmy ewolucyjne
	- uczenie przez wzmacnianie
	- analiza bayesowska
- 3. Metoda ewaluacji kandydata
	- zredukowanie liczby epok
	- transfer learning

## **Optymalizacja architektury GCN**

- liczba warstw konwolucyjnych: 2 lub 3
- liczba neuronów w warstwie ukrytej: od 20 do 100
- funkcja aktywacji w warstwie ukrytej: ReLU lub LeakyReLU

**AGH** 

- obecność lub brak Dropout
- funkcja aktywacji: Linear lub **LogSoftmax**

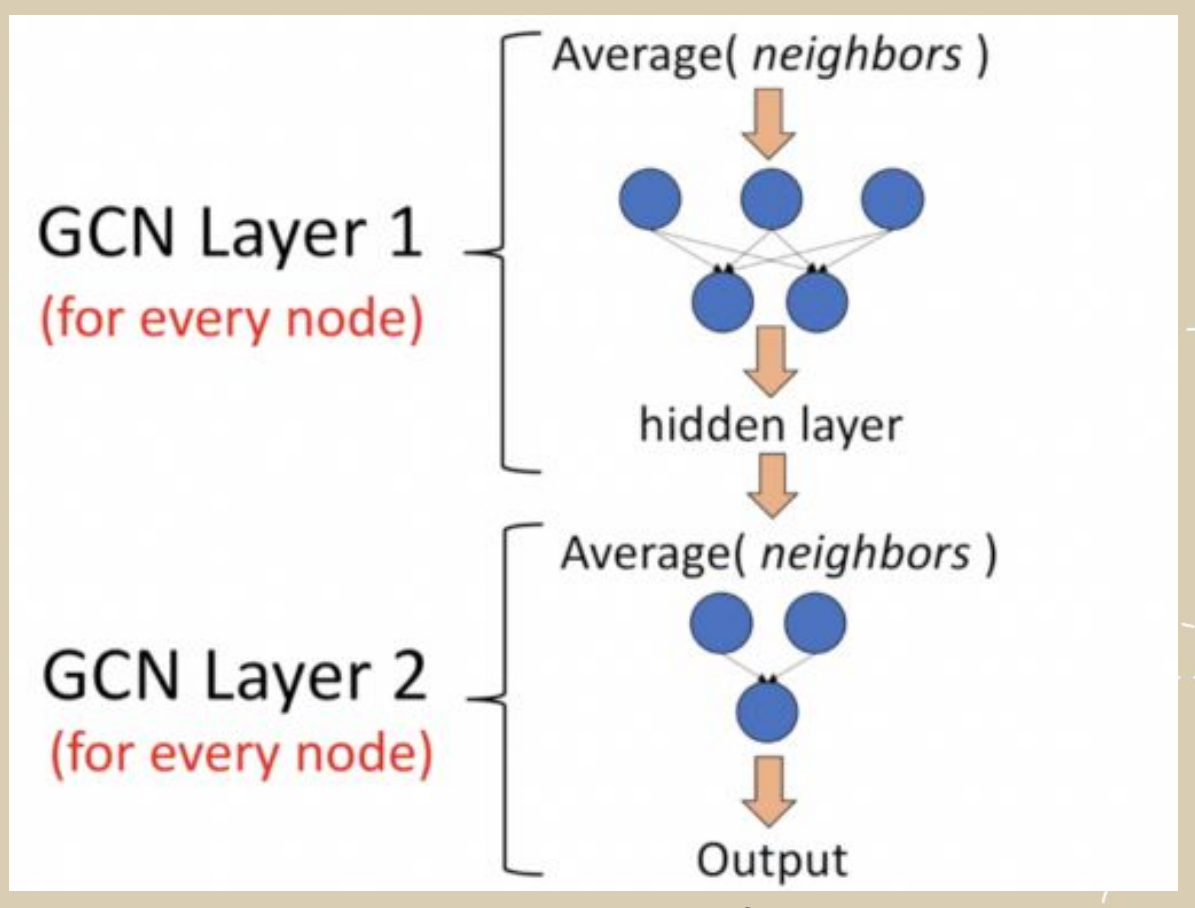

Rys.5. Ilustracja obrazująca architekturę grafowej sieci neuronowej [2].

Getting to know the Nvidia Clara environment and analysis of federated learning opportunities with the help of a local instance 8 and 8 and 8 and 8 and 8 and 8 and 8 and 8 and 8 and 8 and 8 and 8 and 8 and 8 and 8 and 8 and 8 and 8 and 8 and 8 and 8 and 8 and 8 and 8 and 8 and 8 and 8 and 8 and 8 and

#### **Wykorzystanie algorytmów genetycznych w celach optymalizacji architektury**

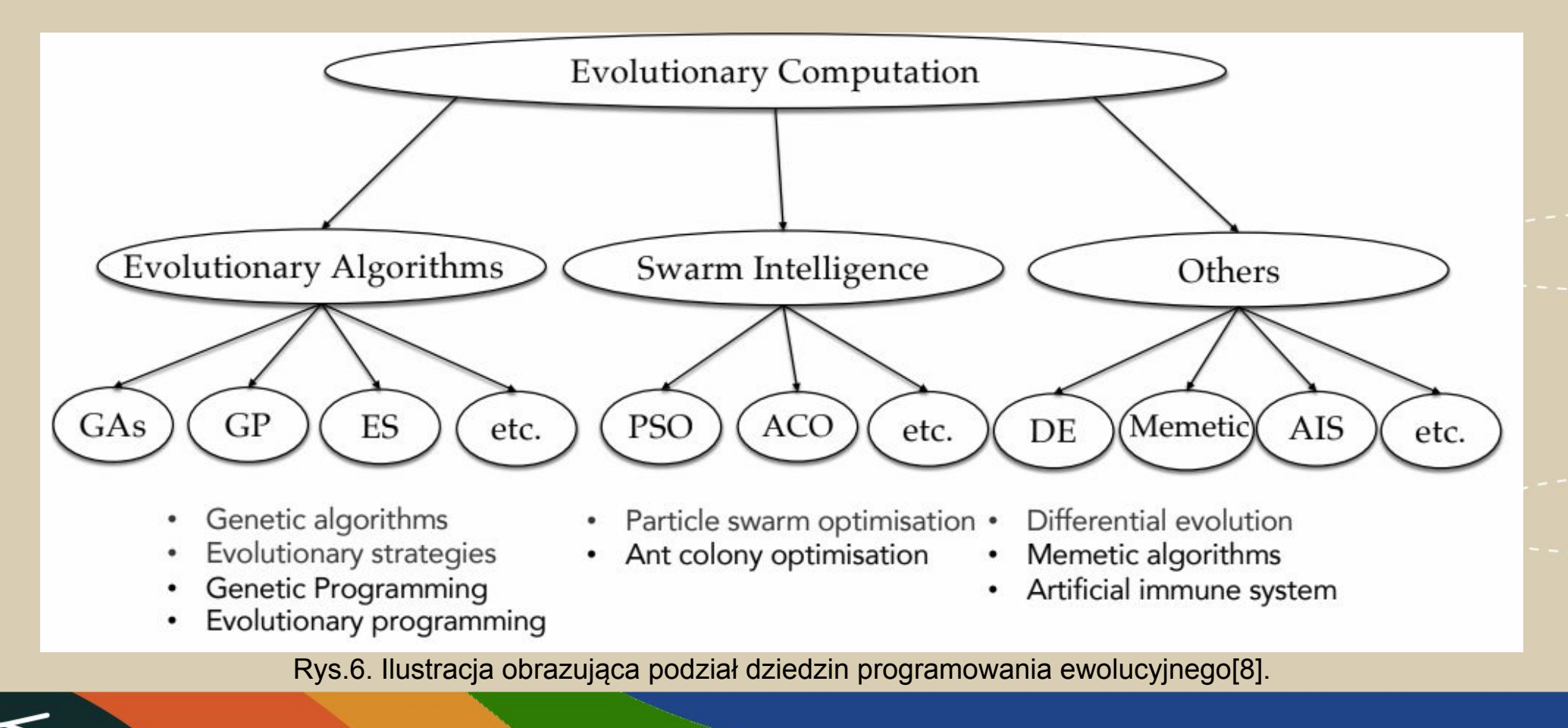

**AGH** 

Getting to know the Nvidia Clara environment and analysis of federated learning opportunities with the help of a local instance experience of the state of the state  $9$ 

# **Wykorzystanie algorytmów genetycznych w celach optymalizacji architektury**

- 1. Inicjalizacja populacji.
- 2. Ewaluacja
	- obliczenie funkcji dopasowania
	- selekcja
	- krzyżowanie
	- mutacje
- 3. Otrzymanie najlepszego osobnika Rys.7. Proces wybierania genów w selekcji naturalnej w

**AGH** 

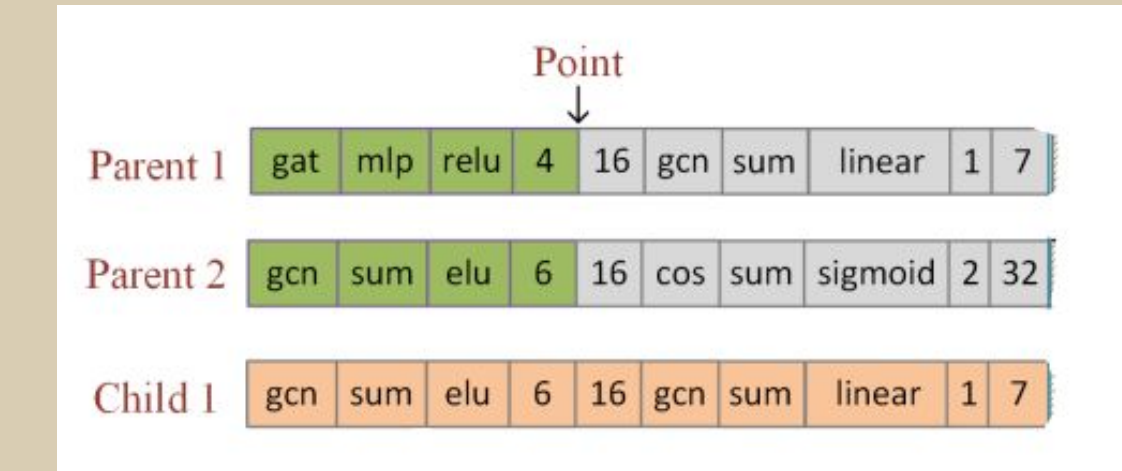

algorytmie genetycznym [4].

Getting to know the Nvidia Clara environment and analysis of federated learning opportunities with the help of a local instance 10 and 10 and 10 and 10 and 10 and 10 and 10 and 10 and 10 and 10 and 10 and 10 and 10 and 10 and 10 and 10 and 10 and 10 and 10 and 10 and 10 and 10 and 10 and 10 and 10 and

### **Wykorzystane technologie**

- Google Colaboratory
- Python
- PyTorch
- PyTorch Geometric

**AGH** 

- NumPy
- Matplotlib

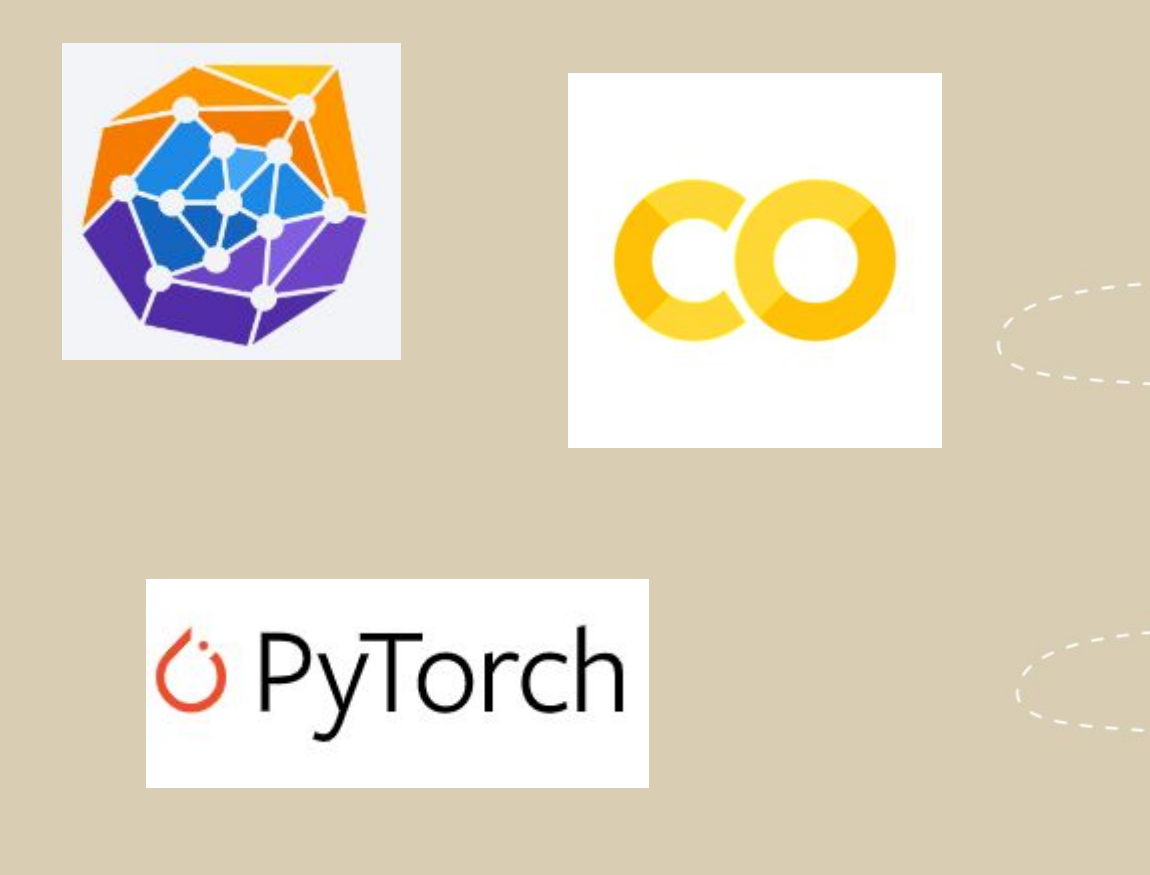

Getting to know the Nvidia Clara environment and analysis of federated learning opportunities with the help of a local instance 11 and 11 and 12 and 12 and 12 and 12 and 12 and 12 and 12 and 11

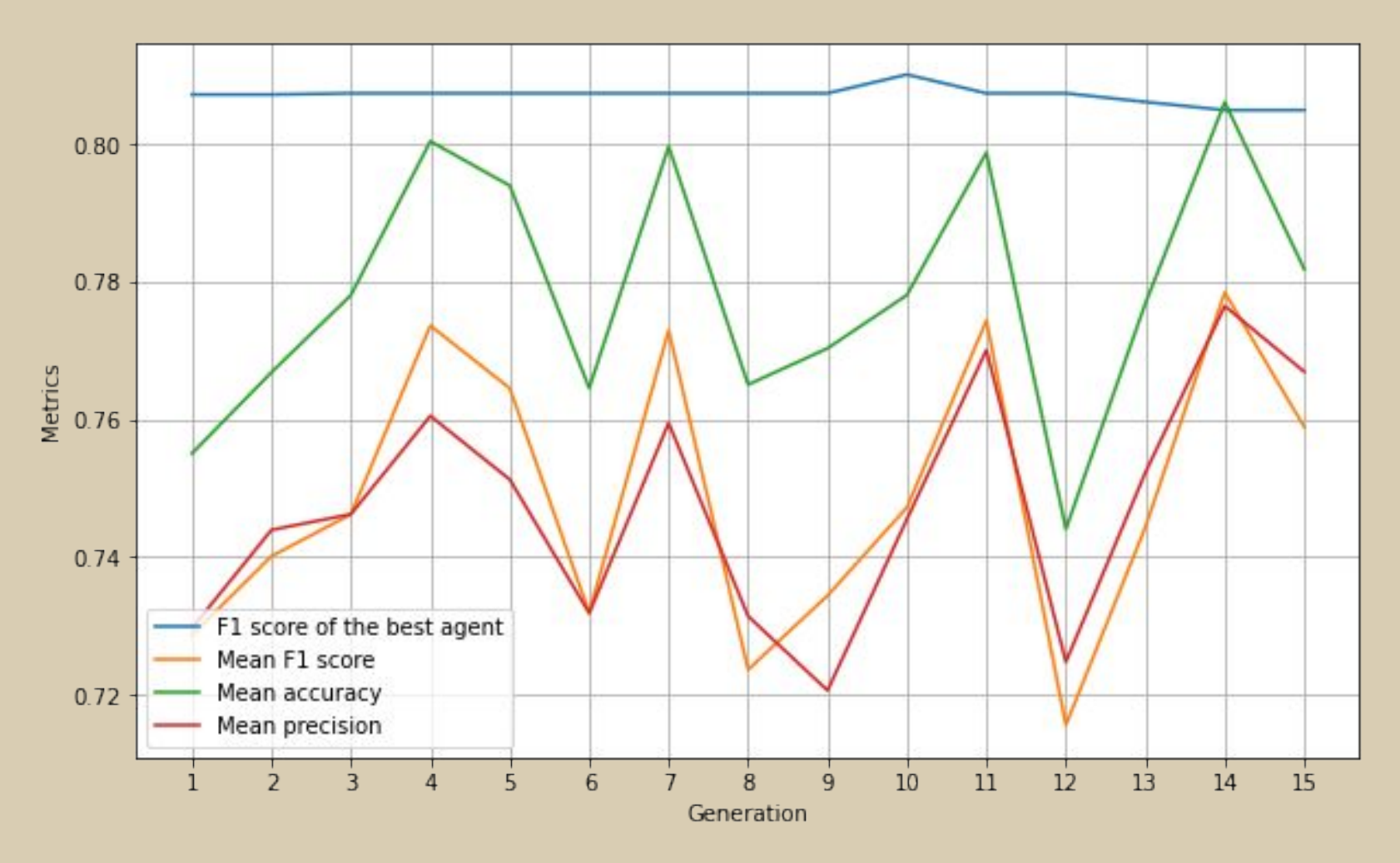

Rys.8. Wykres średnich wartości wskaźnika F1, dokładności, precyzji oraz wyniki wskaźnika F1 dla najlepszego osobnika w danej generacji dla początkowej wartości populacji równej 50.

U

**AGH** 

Getting to know the Nvidia Clara environment and analysis of federated learning opportunities with the help of a local instance 12 and 12 and 12 and 12 and 12 and 12 and 12 and 12 and 12 and 12

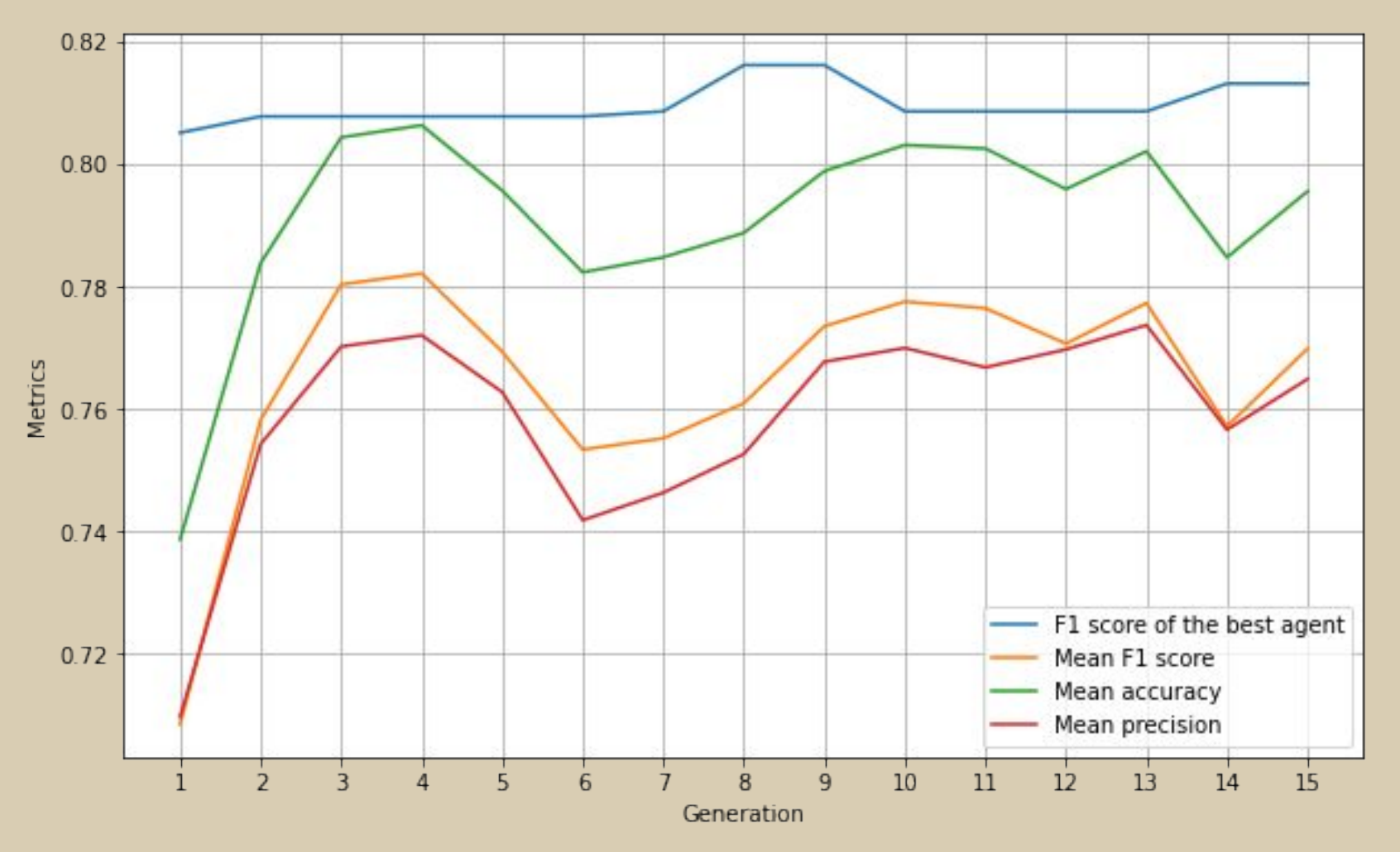

Rys.9. Wykres średnich wartości wskaźnika F1, dokładności, precyzji oraz wyniki wskaźnika F1 dla najlepszego osobnika w danej generacji dla początkowej wartości populacji równej 200.

U

**AGH** 

Getting to know the Nvidia Clara environment and analysis of federated learning opportunities with the help of a local instance 13 and 13 and 13 and 13 and 13 and 13 and 13 and 13 and 13 and 13 and 13 and 13 and 13 and 13 and 13 and 13 and 13 and 13 and 13 and 13 and 13 and 13 and 13 and 13 and 13 and

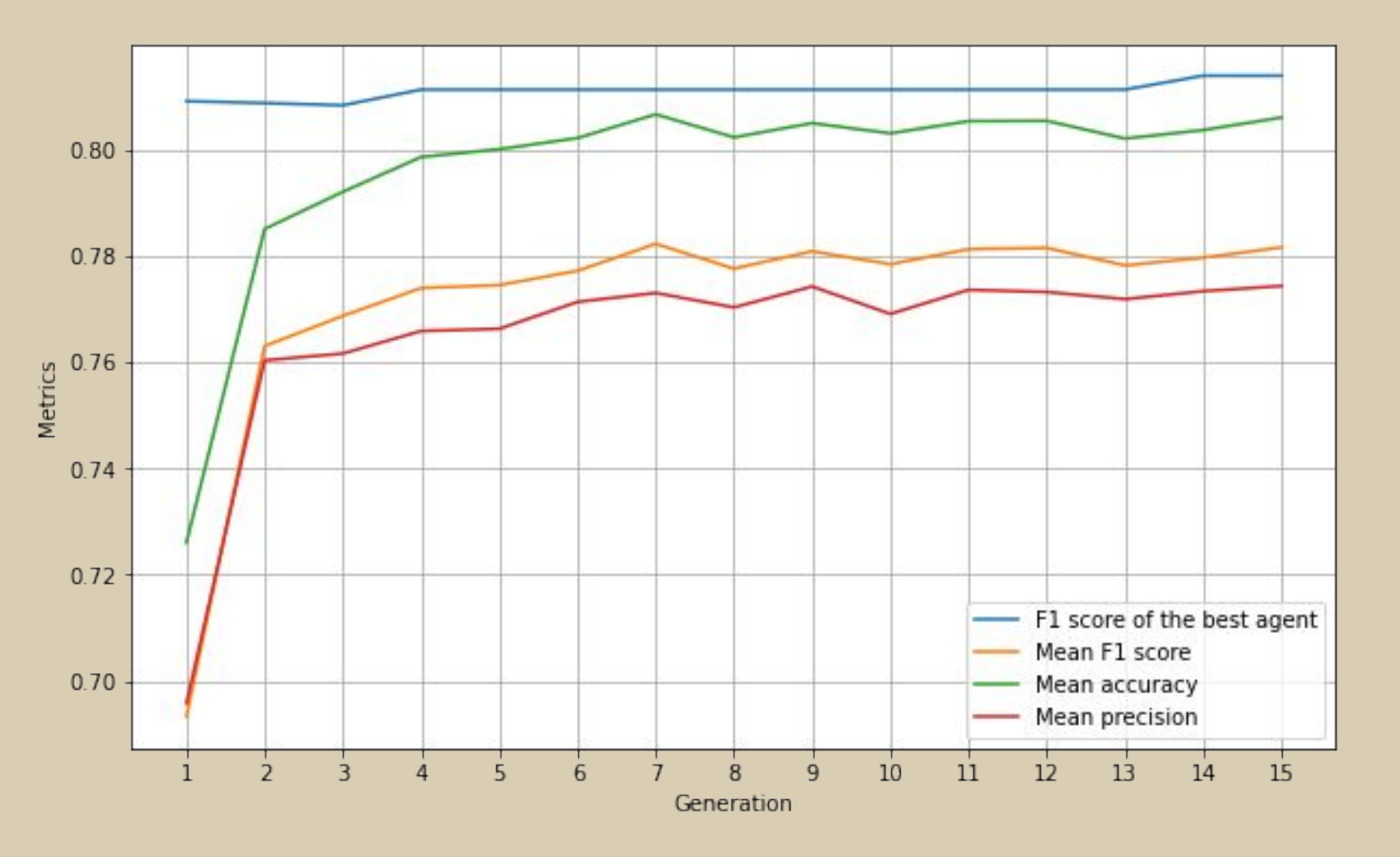

Rys.10. Wykres średnich wartości wskaźnika F1, dokładności, precyzji oraz wyniki wskaźnika F1 dla najlepszego osobnika w danej generacji dla początkowej wartości populacji równej 1000.

U

**AGH** 

Getting to know the Nvidia Clara environment and analysis of federated learning opportunities with the help of a local instance 14 and 14 and 14 and 14 and 14 and 14 and 14 and 14 and 14 and 14

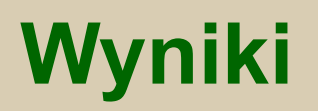

Tab.1. Wyniki dokładności oraz wskaźnika F1 dla najlepszego modelu wyselekcjonowanego w algorytmie genetycznym dla populacji o początkowych rozmiarach: 50, 200 oraz 1000. Porównanie z najlepszymi wynikami uzyskanymi również przez optymalizację algorytmem genetycznym z publikacji [4]

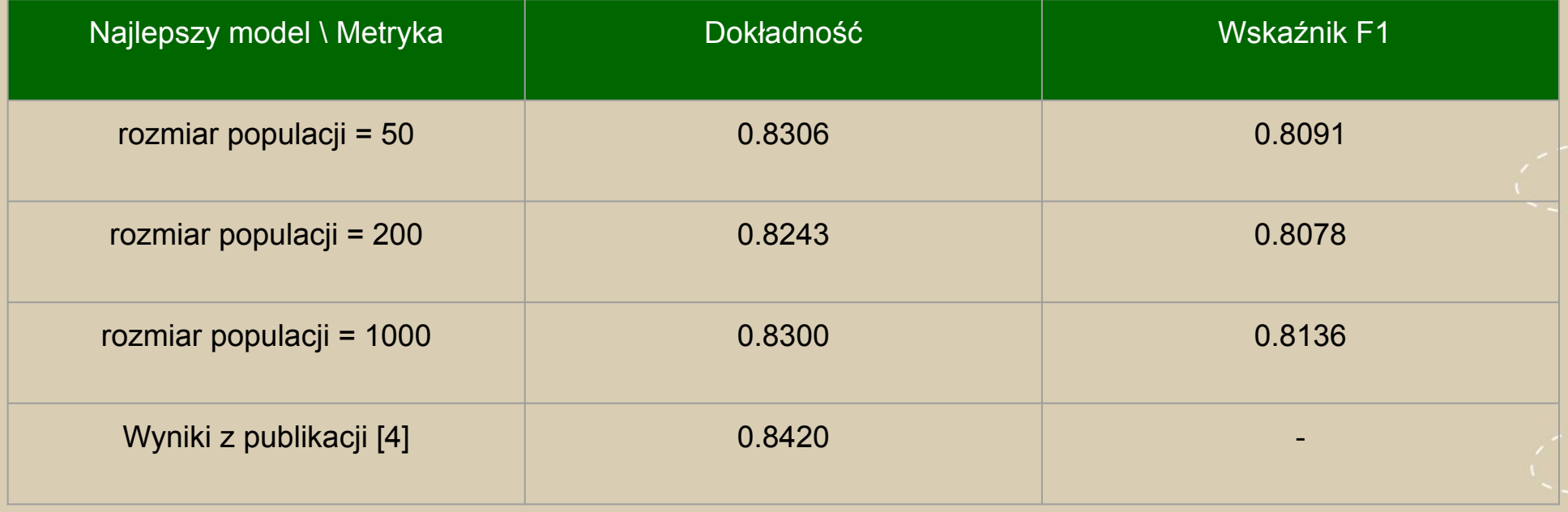

**AGH** 

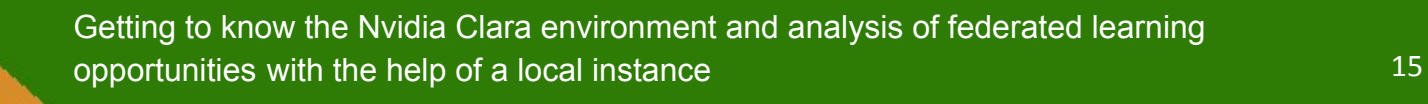

## **Perspektywy rozwoju**

- Zrównoleglenie obliczeń funkcji dopasowania dla każdego agenta, aby przyspieszyć działanie algorytmu
- Stworzenie większej przestrzeni możliwych architektur

AGH

- Sprawdzenie działania algorytmu na innych zestawach danych
- Zastosowanie bardziej zaawansowanych algorytmów ewolucyjnych

Getting to know the Nvidia Clara environment and analysis of federated learning opportunities with the help of a local instance 16 and 16 and 16 and 16 and 16 and 16 and 16 and 16 and 16 and 16 and 16 and 16 and 16 and 16 and 16 and 16 and 16 and 16 and 16 and 16 and 16 and 16 and 16 and 16 and 16 and

# **Bibliografia**

- [1]<http://tkipf.github.io/graph-convolutional-networks/>
- [2]<https://www.topbots.com/graph-convolutional-networks/>
- [3]<https://pytorch-geometric.readthedocs.io/en/latest/modules/datasets.html>
- [4] "Evolutionary Architecture Search for Graph Neural Networks" Min Shi, David A. Wilson (2020)
- [5] "An introduction to Neural Architecture Search for Convolutional Networks" George Kyriakides, Konstantinos G. Margaritis (2020)
- [6]<https://medium.com/@brainyloop/introduction-to-evolutionary-algorithms-genetic-algorithm-neuro-evolution-f872fc3eb573>
- [7] <https://nptel.ac.in/courses/112103301>
- [8] [https://homepages.ecs.vuw.ac.nz/~xuebing/slides/WCCI2022\\_PlenaryTalk\\_BingXUE\\_Final.pdf](https://homepages.ecs.vuw.ac.nz/~xuebing/slides/WCCI2022_PlenaryTalk_BingXUE_Final.pdf)
- [9]<https://colab.research.google.com/drive/1xeQ0klRhVtTYGA-LwfTMujXblBiOLgqd?usp=sharing>

**AGH** 

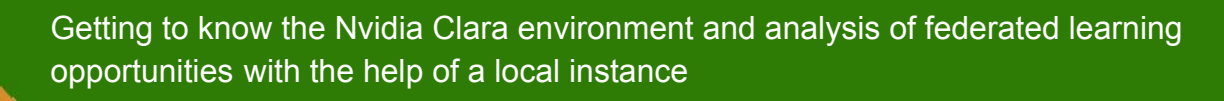

#### **Dziękuję za uwagę!**

Prezenter: Anna Konieczny Opiekun projektu: mgr inż. Maciej Krzywda

I

**AGH** 

Kraków Applied Physics and Computer **Science** 

Summer School'22 29th of July 2022

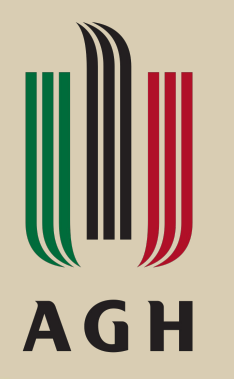

# Using Bio-Inspired Algorithms to Optimize Structures of Graph Convolutional Networks

Prezenter: Anna Konieczny Opiekun projektu: mgr inż. Maciej Krzywda

### **Plan prezentacji**

- 1. Grafowe konwolucyjne sieci neuronowe GCN
- 2. Porównanie sieci GCN oraz CNN
- 3. Problem optymalizacji architektury
- 4. Optymalizacja architektury GCN
- 5. Wykorzystanie algorytmów genetycznych w celach optymalizacji architektury

AGH

- 6. Wykorzystane technologie
- 7. Wyniki
- 8. Perspektywy rozwoju

#### **Grafowe sieci konwolucyjne - GCN**

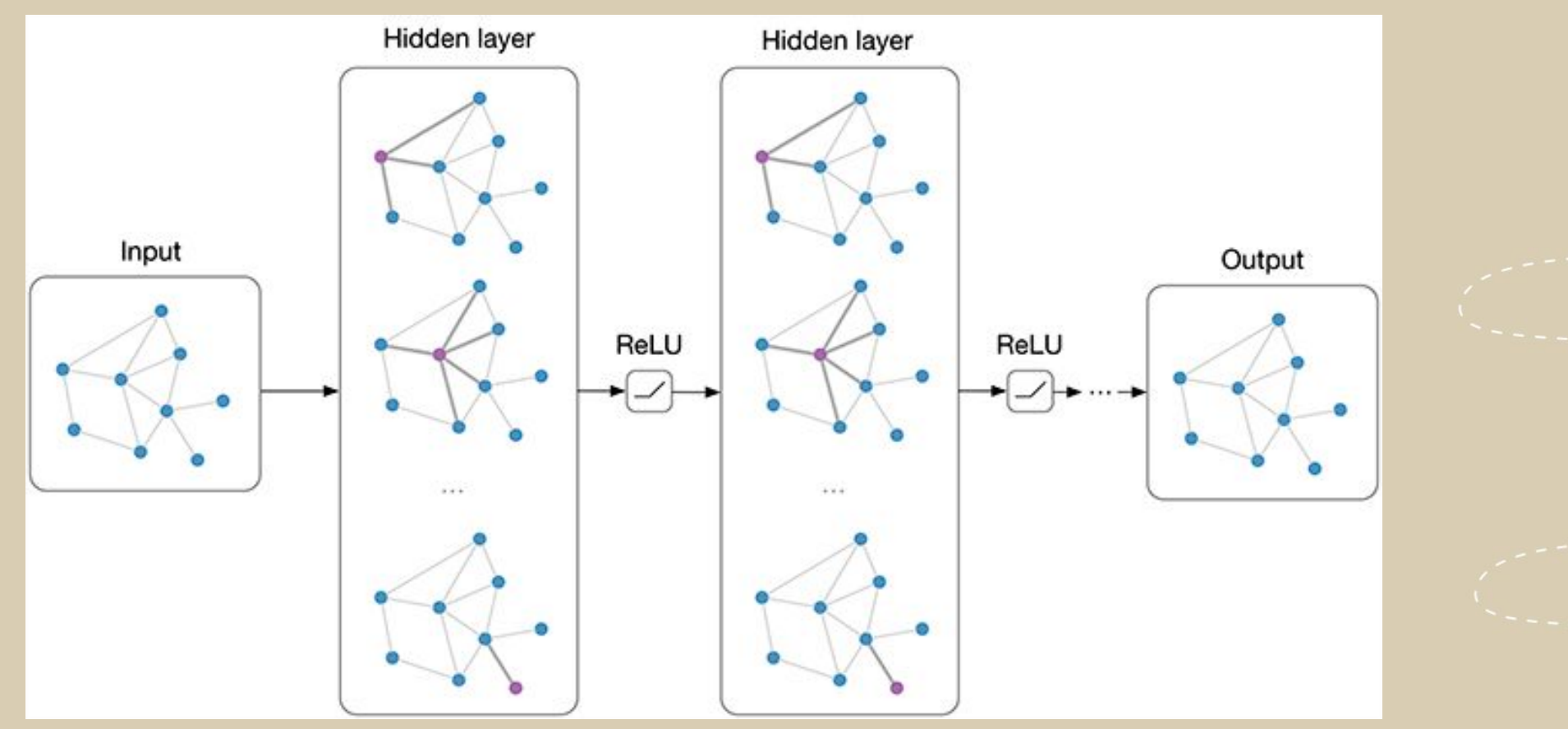

Rys.1. Uproszczony schemat grafowej sieci konwolucyjnej [1].

W

**AGH** 

Niektóre z dostępnych zestawów danych z biblioteki pytorch-geometric [2]:

- dane zawierające informacje o interakcjach między proteinami **(PPI)**
- media społecznościowe, np. posty należące do różnych społeczności **(Reddit, Reddit2)**
- dane zawierające produkty ze sklepu Amazon i ich kategorie **(AmazonProducts)**
- dane zawierające 40 943 obiektów, 18 relacji i 151 442 faktów składających się z trzech słów, np. "łóżko jest meblem" **(WordNet18)**
- zestaw danych zawierający 2708 publikacji naukowych zaklasyfikowanych do 7 różnych klas, zawierający 5429 połączeń. Każda publikacja opisana jest wektorem z wartościami zero-jedynkowymi, które wskazują na obecność danego słowa ze słownika **(Cora)**

**AGH** 

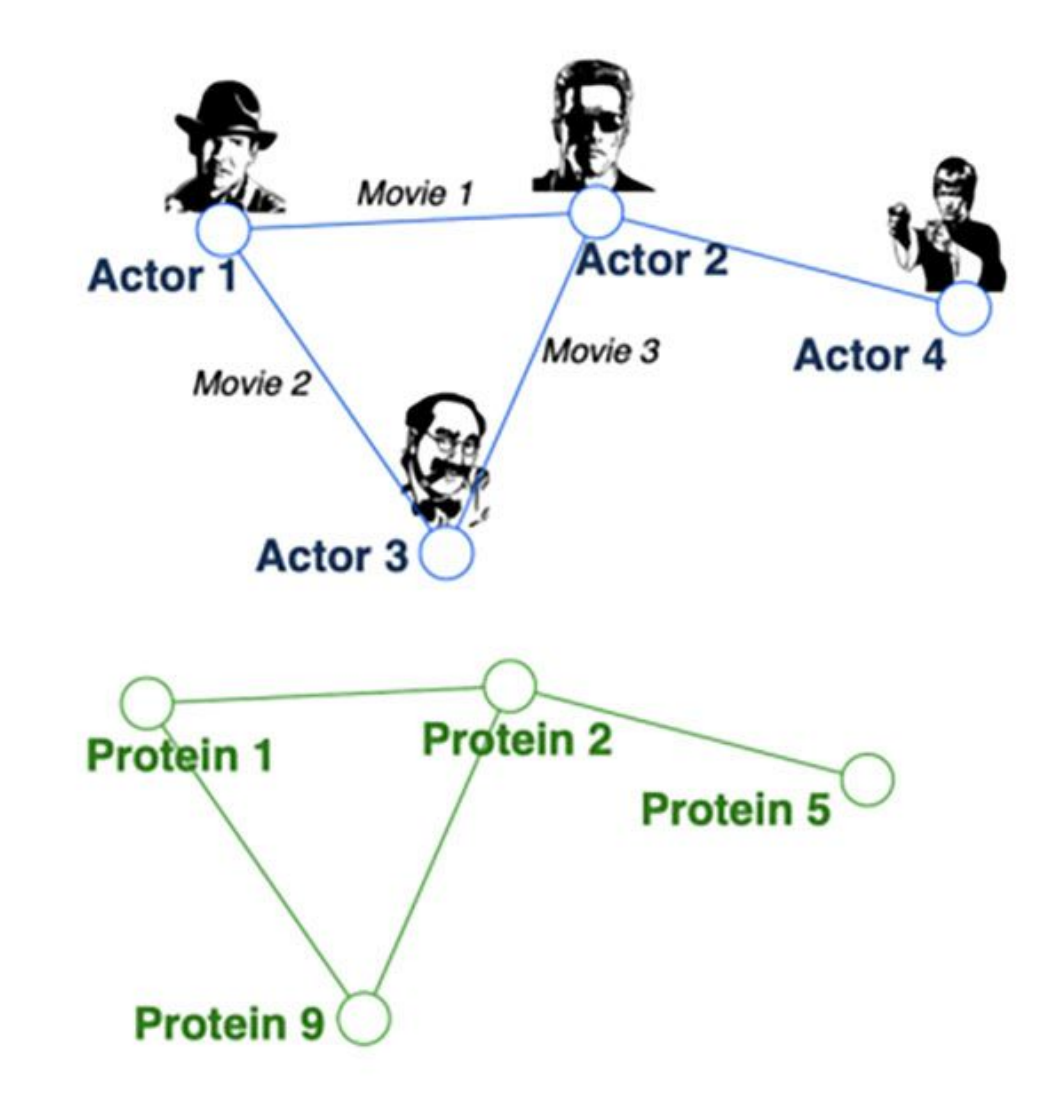

Rys.2. Wizualizacja przykładowych zestawów danych o postaci grafów [2].

#### **Grafowe sieci konwolucyjne - GCN**

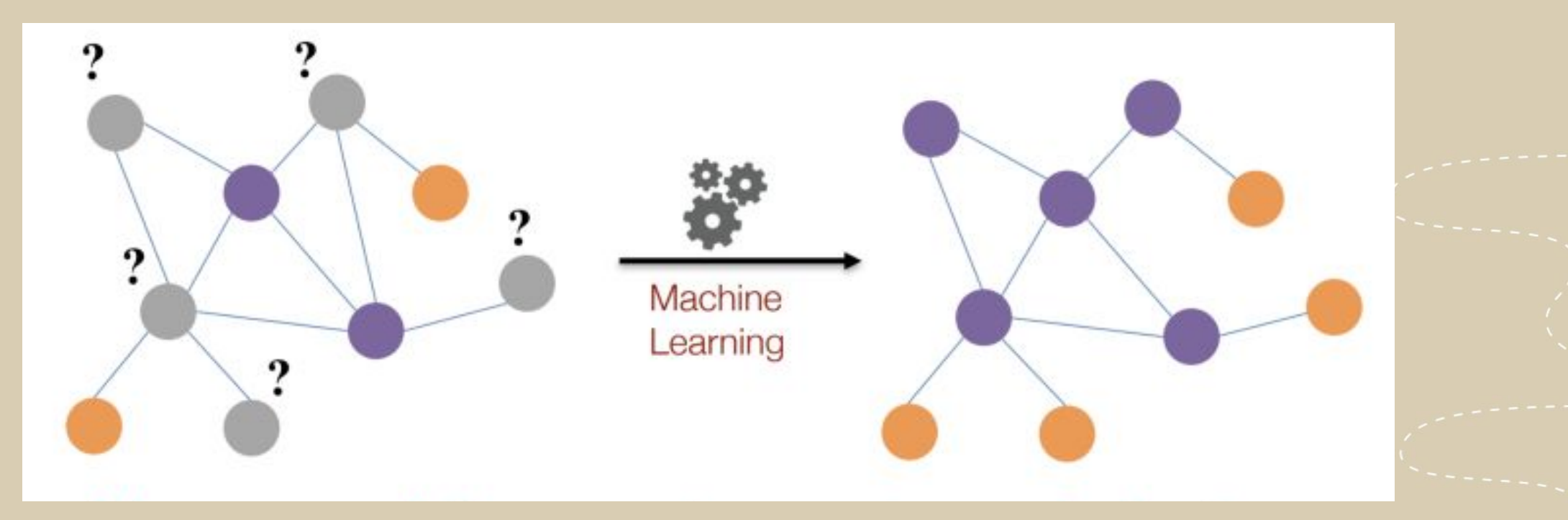

Rys.3. Problem klasyfikacji węzłów danych o postaci grafów w uczeniu maszynowym [2].

W

**AGH** 

#### **Porównanie sieci GCN oraz CNN**

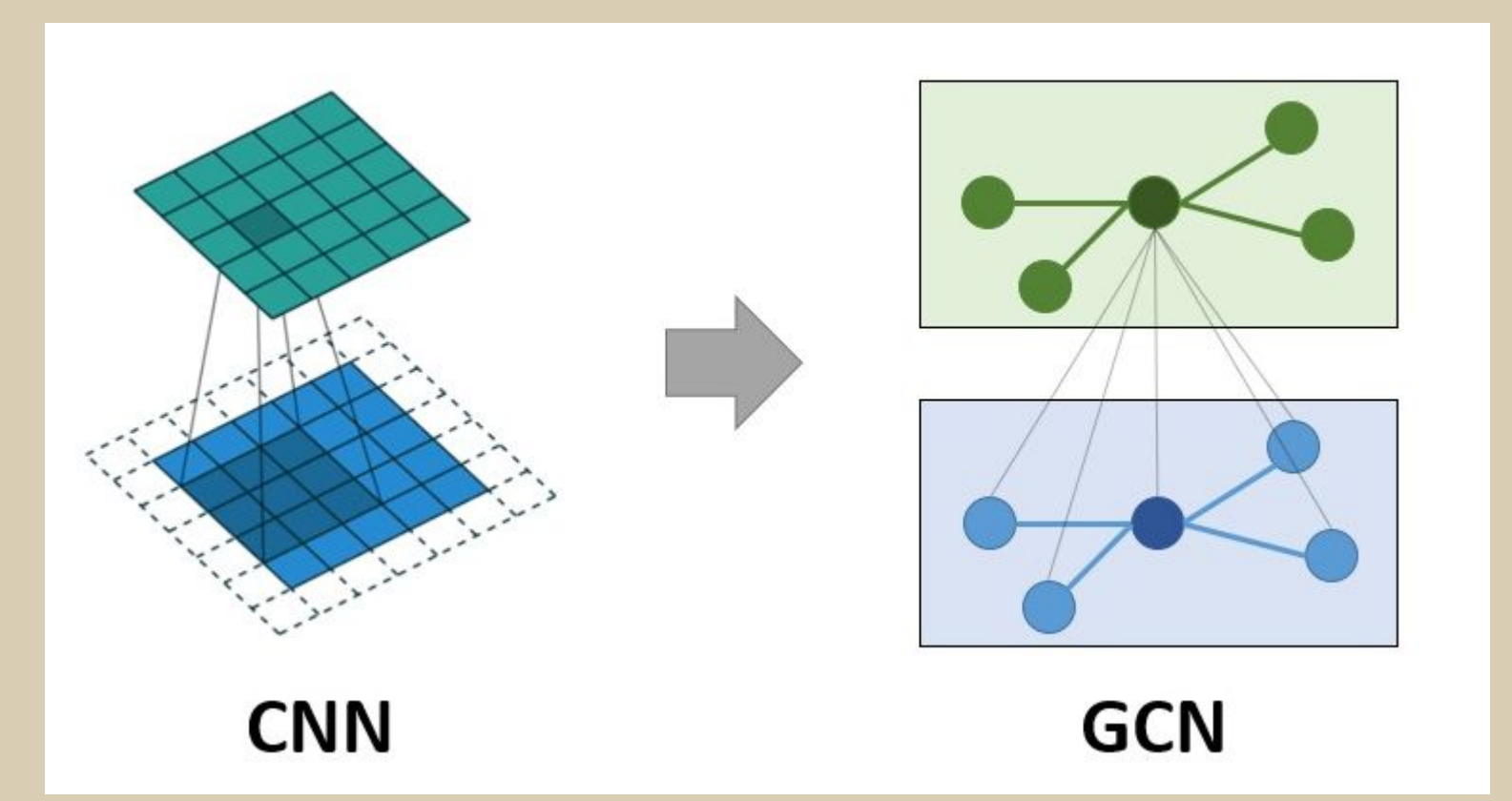

Rys.4. Porównanie działania konwolucyjnej sieci neuronowej oraz grafowej sieci neuronowej [2].

**AGH** 

### **Problem optymalizacji architektury**

Poszukiwanie optymalnej architektury sieci neuronowej (Neural Architecture Search - NAS) można podzielić m.in. na następujące etapy:

1. Przeszukiwanie przestrzeni (search space)

AGH

- 2. Metoda optymalizacji
	- algorytmy ewolucyjne
	- uczenie przez wzmacnianie
	- analiza bayesowska
- 3. Metoda ewaluacji kandydata
	- zredukowanie liczby epok
	- transfer learning

## **Optymalizacja architektury GCN**

- liczba warstw konwolucyjnych: 2 lub 3
- liczba neuronów w warstwie ukrytej: od 20 do 100
- funkcja aktywacji w warstwie ukrytej: ReLU lub LeakyReLU

**AGH** 

- obecność lub brak Dropout
- funkcja aktywacji: Linear lub **LogSoftmax**

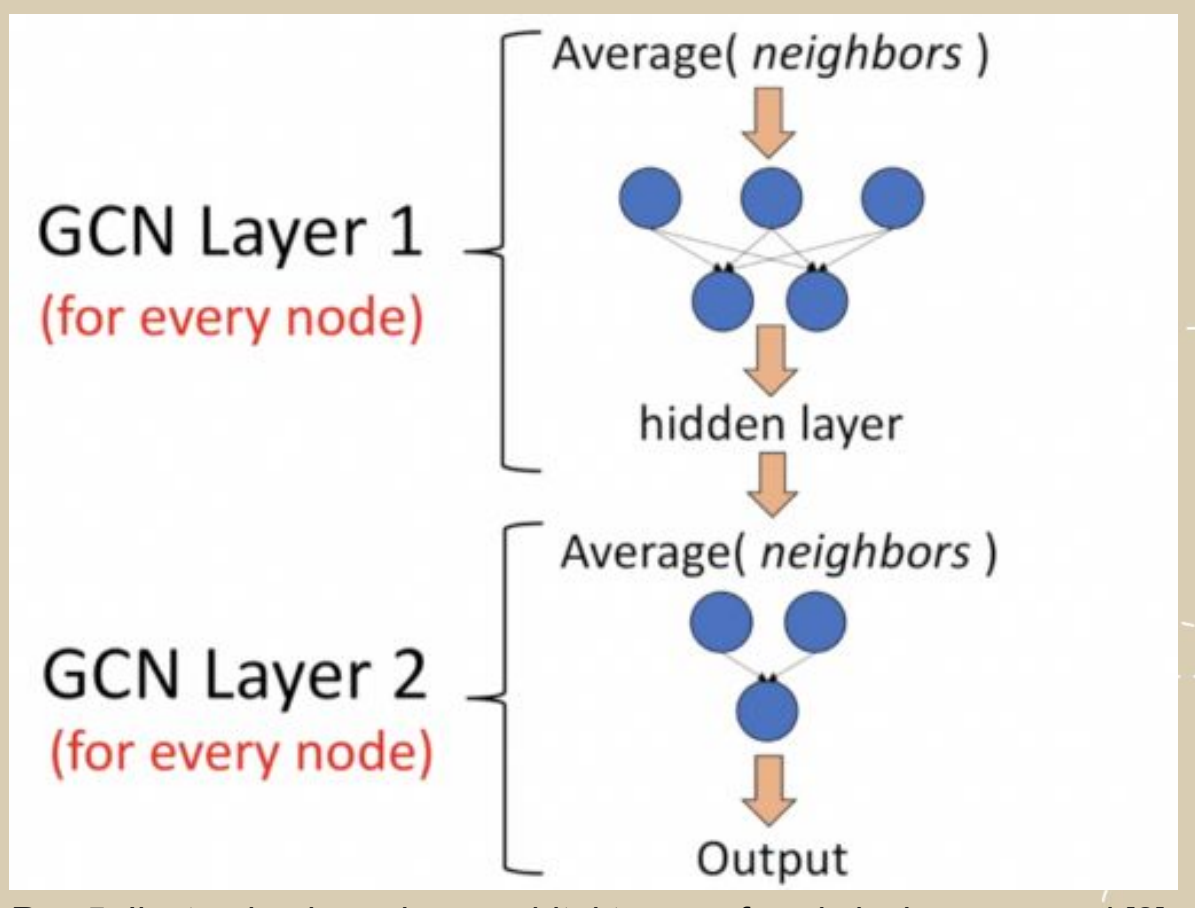

Rys.5. Ilustracja obrazująca architekturę grafowej sieci neuronowej [2].

#### **Wykorzystanie algorytmów genetycznych w celach optymalizacji architektury**

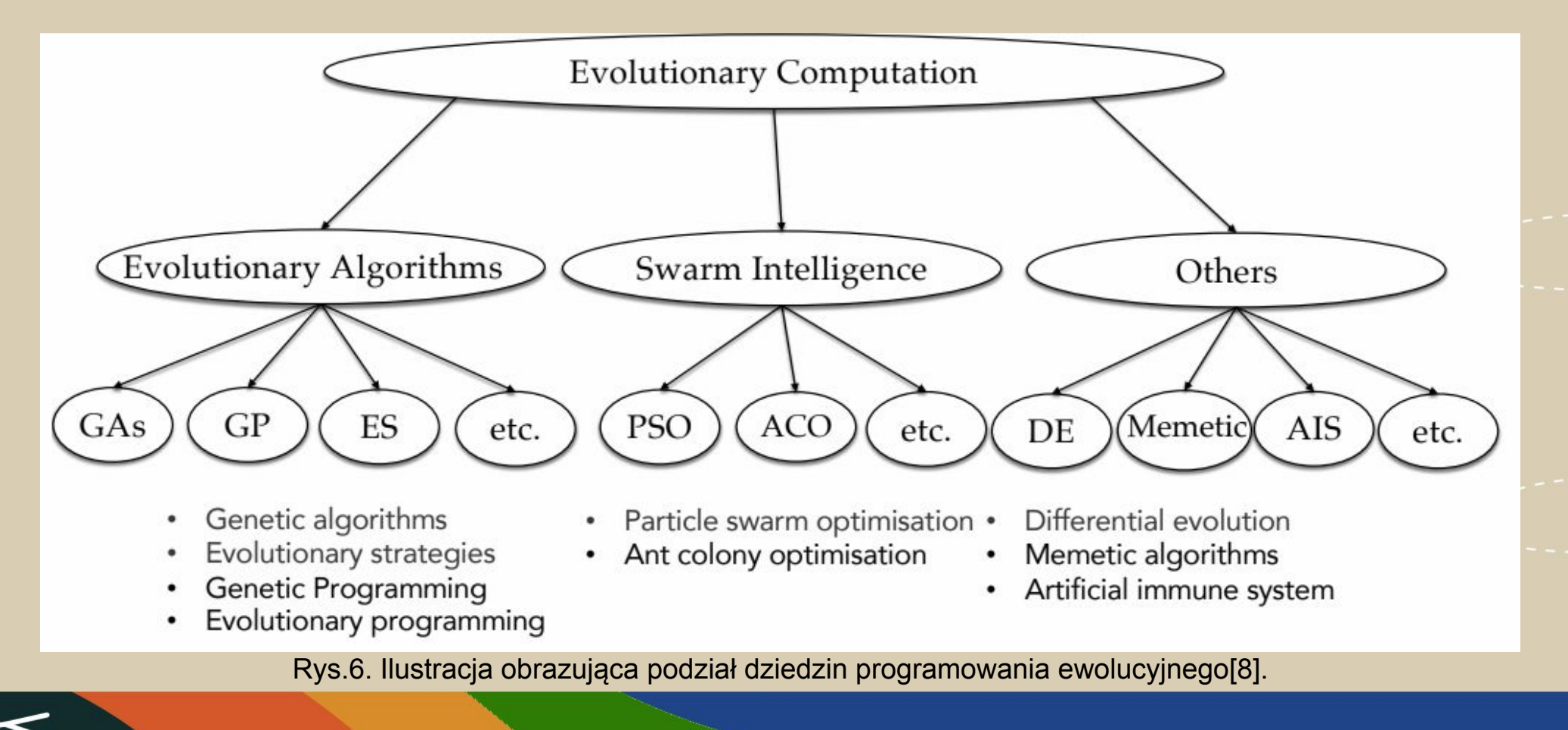

**AGH** 

# **Wykorzystanie algorytmów genetycznych w celach optymalizacji architektury**

- 1. Inicjalizacja populacji.
- 2. Ewaluacja
	- obliczenie funkcji dopasowania
	- selekcja
	- krzyżowanie
	- mutacje
- 3. Otrzymanie najlepszego osobnika Rys.7. Proces wybierania genów w selekcji naturalnej w

**AGH** 

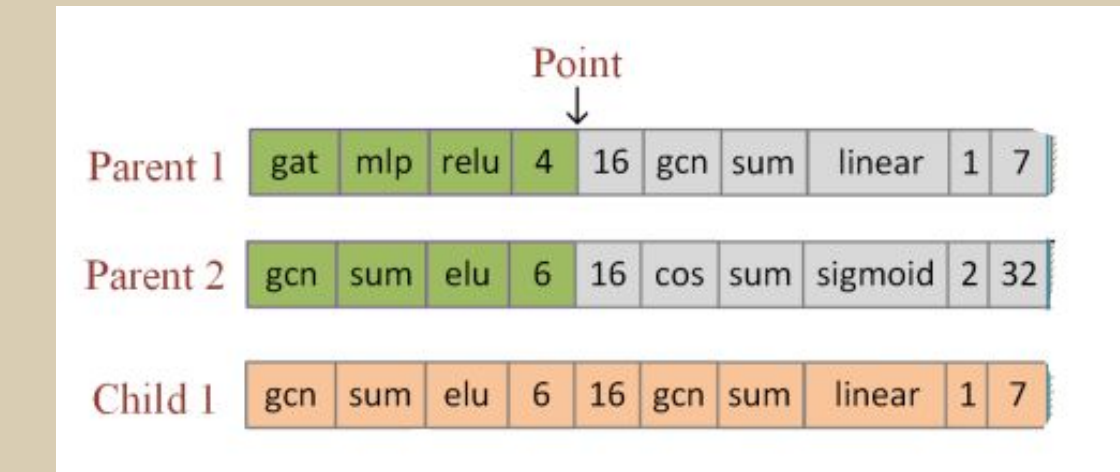

algorytmie genetycznym [4].

## **Wykorzystane technologie**

- Google Colaboratory
- Python
- PyTorch
- PyTorch Geometric

**AGH** 

- NumPy
- Matplotlib

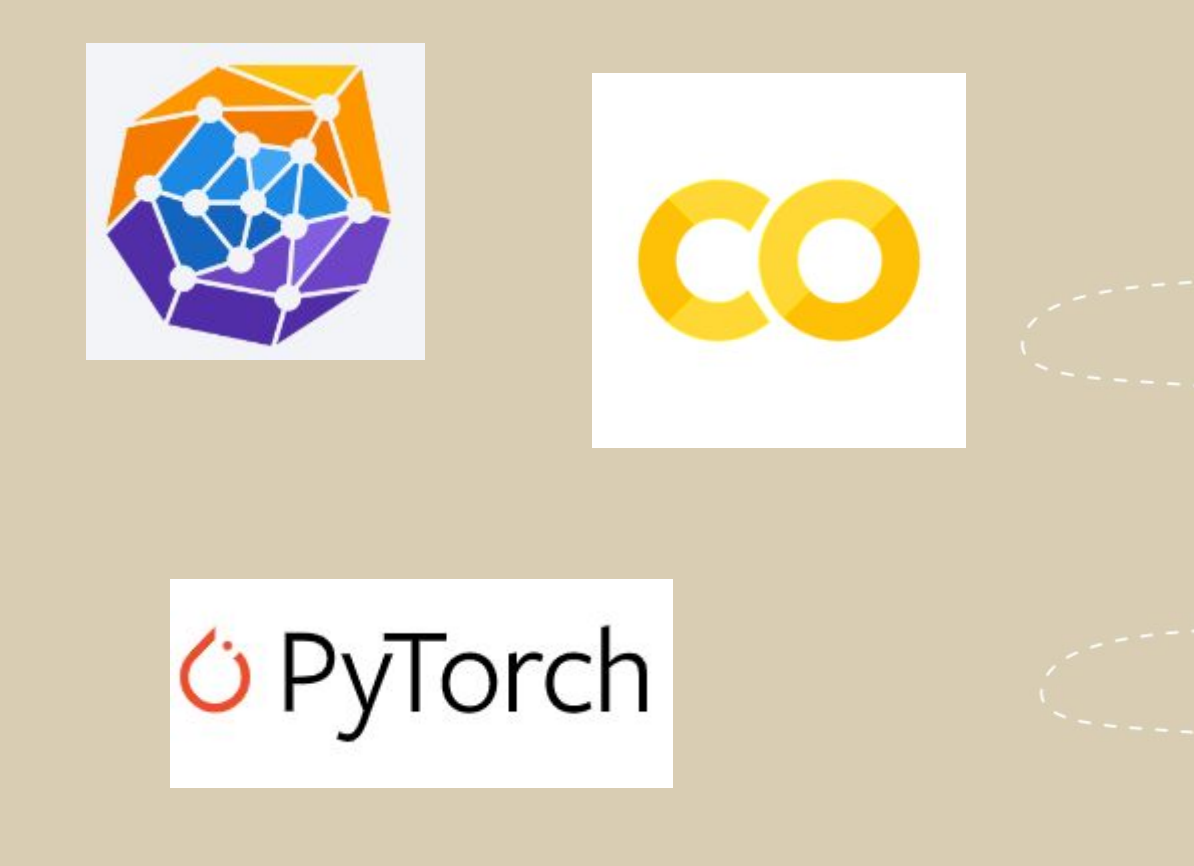

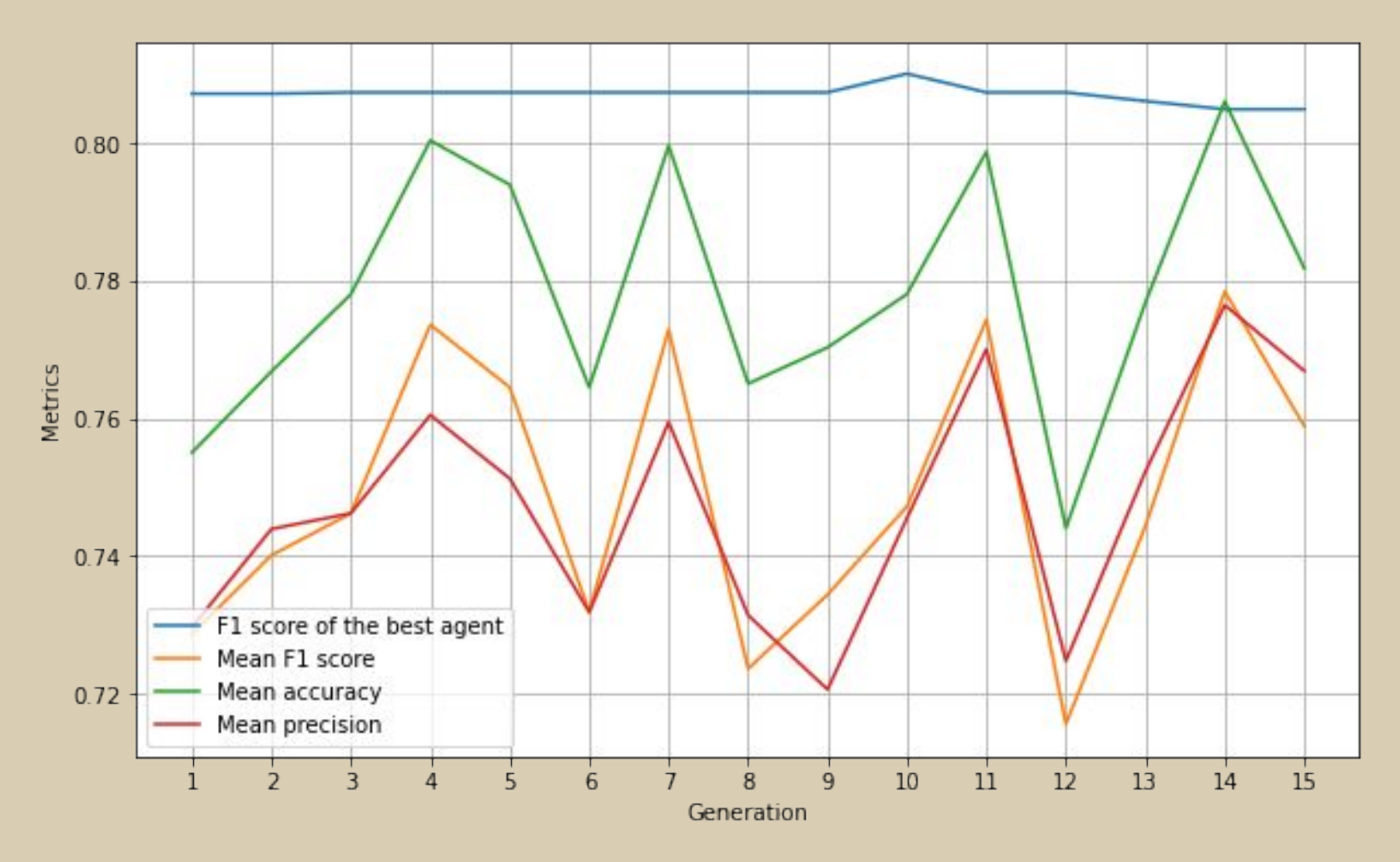

Rys.8. Wykres średnich wartości wskaźnika F1, dokładności, precyzji oraz wyniki wskaźnika F1 dla najlepszego osobnika w danej generacji dla początkowej wartości populacji równej 50.

U

**AGH** 

Getting to know the Nvidia Clara environment and analysis of federated learning opportunities with the help of a local instance 30 and 30 and 30 and 30 and 30 and 30 and 30 and 30 and 30 and 30 and 30 and 30 and 30 and 30 and 30 and 30 and 30 and 30 and 30 and 30 and 30 and 30 and 30 and 30 and 30 and

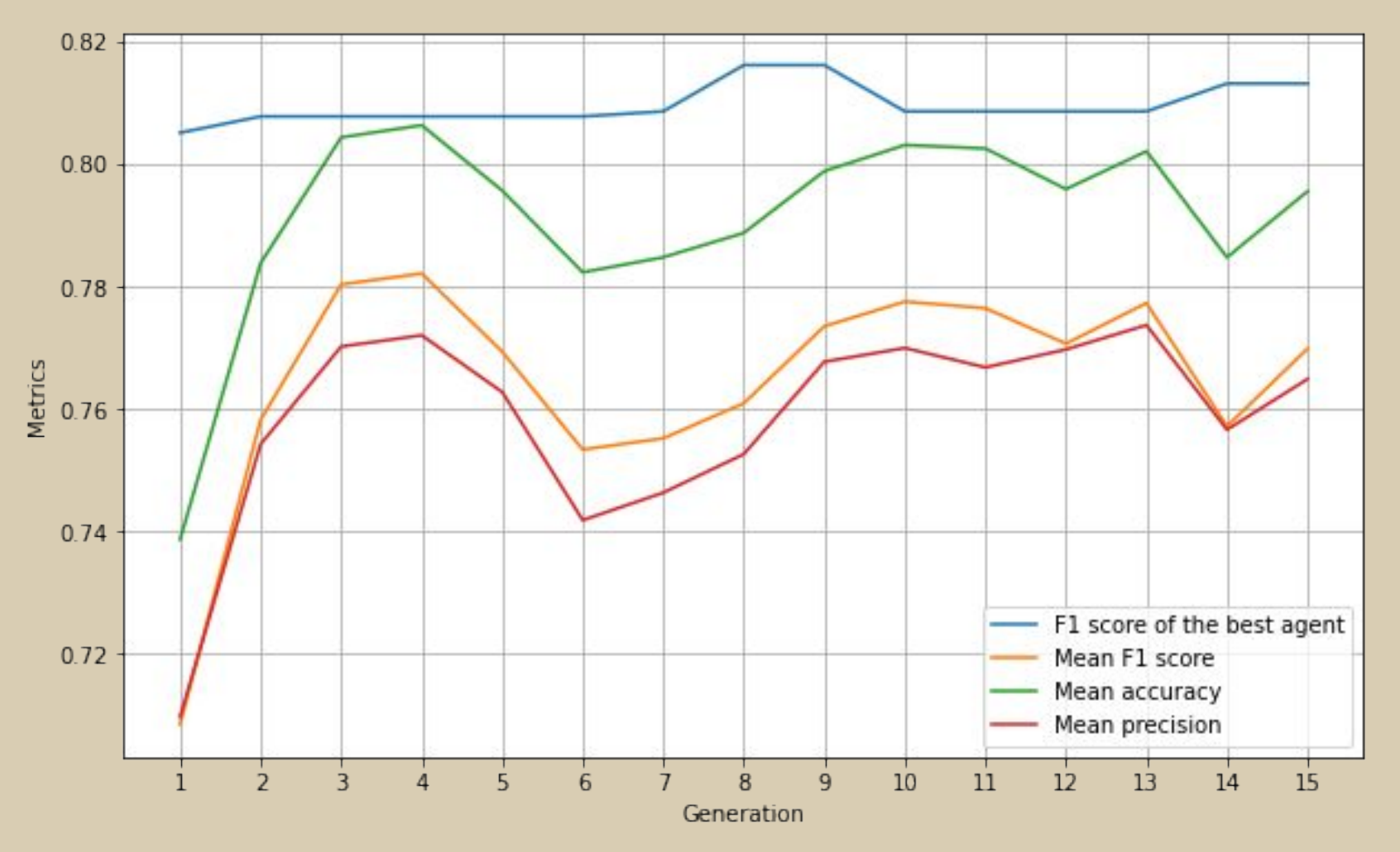

Rys.9. Wykres średnich wartości wskaźnika F1, dokładności, precyzji oraz wyniki wskaźnika F1 dla najlepszego osobnika w danej generacji dla początkowej wartości populacji równej 200.

U

**AGH** 

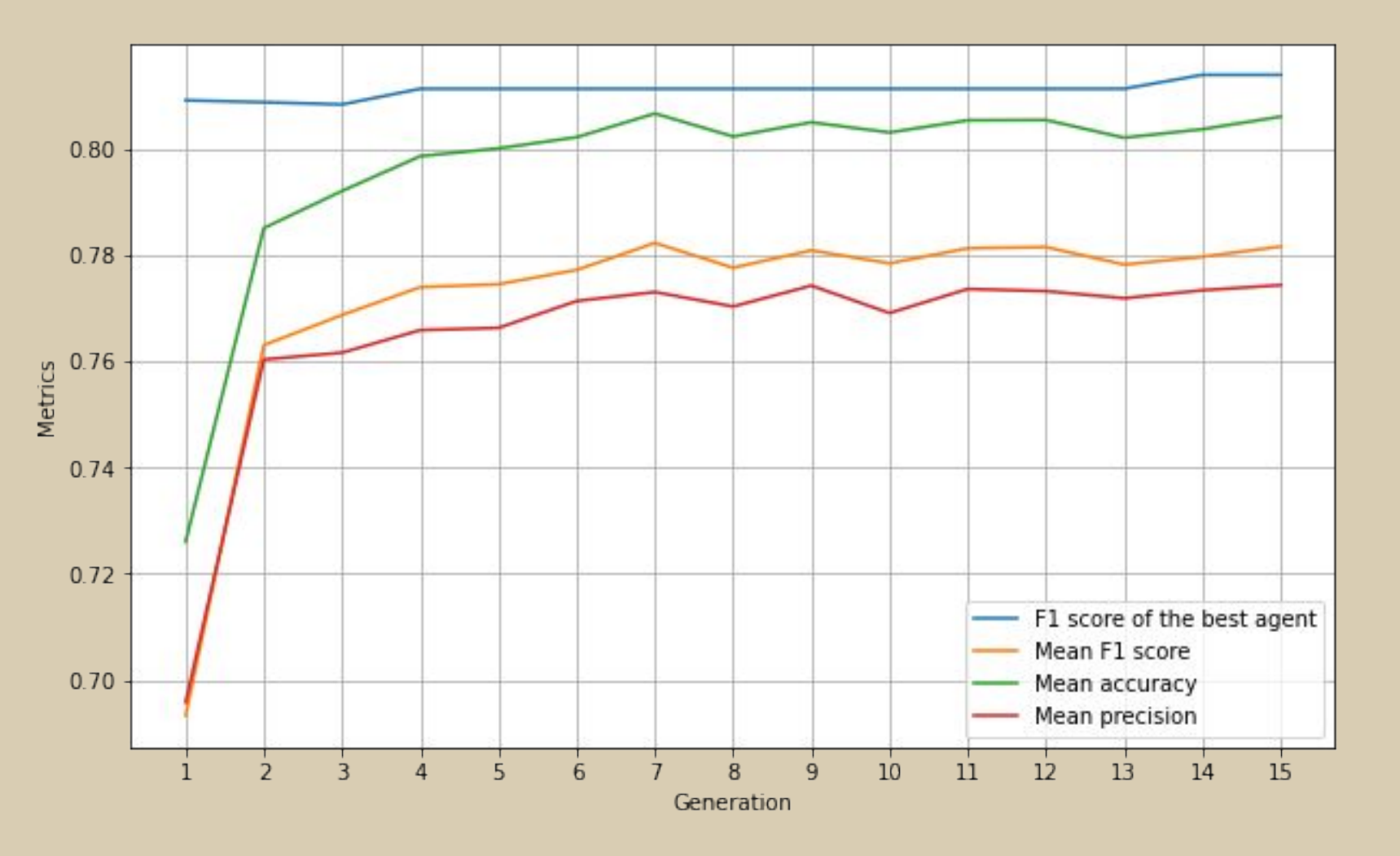

Rys.10. Wykres średnich wartości wskaźnika F1, dokładności, precyzji oraz wyniki wskaźnika F1 dla najlepszego osobnika w danej generacji dla początkowej wartości populacji równej 1000.

U

**AGH** 

Getting to know the Nvidia Clara environment and analysis of federated learning opportunities with the help of a local instance 32 and 32 and 32 and 32 and 32 and 32 and 32 and 32 and 32 and 32 and 32 and 32 and 32 and 32 and 32 and 32 and 32 and 32 and 32 and 32 and 32 and 32 and 32 and 32 and 32 and

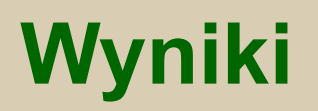

Tab.1. Wyniki dokładności oraz wskaźnika F1 dla najlepszego modelu wyselekcjonowanego w algorytmie genetycznym dla populacji o początkowych rozmiarach: 50, 200 oraz 1000. Porównanie z najlepszymi wynikami uzyskanymi również przez optymalizację algorytmem genetycznym z publikacji [4]

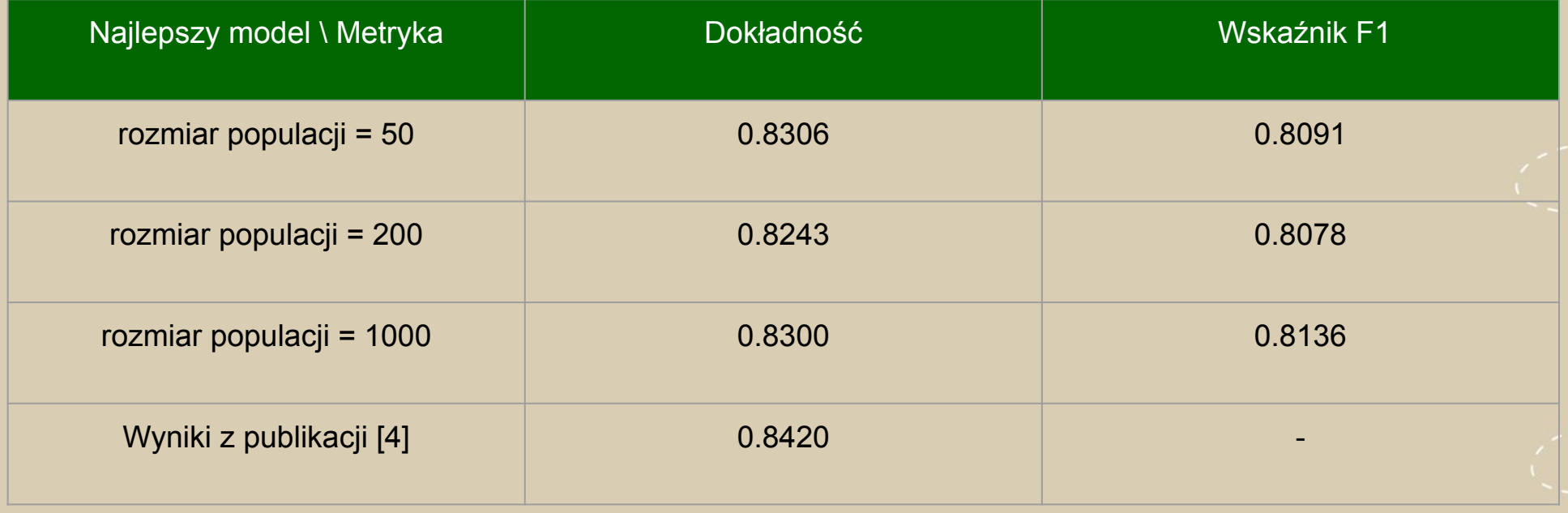

**AGH** 

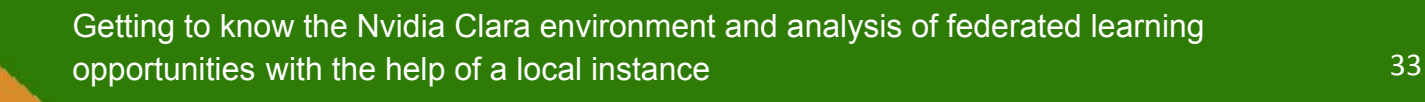

## **Perspektywy rozwoju**

- Zrównoleglenie obliczeń funkcji dopasowania dla każdego agenta, aby przyspieszyć działanie algorytmu
- Stworzenie większej przestrzeni możliwych architektur

AGH

- Sprawdzenie działania algorytmu na innych zestawach danych
- Zastosowanie bardziej zaawansowanych algorytmów ewolucyjnych

# **Bibliografia**

- [1]<http://tkipf.github.io/graph-convolutional-networks/>
- [2]<https://www.topbots.com/graph-convolutional-networks/>
- [3]<https://pytorch-geometric.readthedocs.io/en/latest/modules/datasets.html>
- [4] "Evolutionary Architecture Search for Graph Neural Networks" Min Shi, David A. Wilson (2020)
- [5] "An introduction to Neural Architecture Search for Convolutional Networks" George Kyriakides, Konstantinos G. Margaritis (2020)
- [6]<https://medium.com/@brainyloop/introduction-to-evolutionary-algorithms-genetic-algorithm-neuro-evolution-f872fc3eb573>
- [7] <https://nptel.ac.in/courses/112103301>
- [8] [https://homepages.ecs.vuw.ac.nz/~xuebing/slides/WCCI2022\\_PlenaryTalk\\_BingXUE\\_Final.pdf](https://homepages.ecs.vuw.ac.nz/~xuebing/slides/WCCI2022_PlenaryTalk_BingXUE_Final.pdf)
- [9]<https://colab.research.google.com/drive/1xeQ0klRhVtTYGA-LwfTMujXblBiOLgqd?usp=sharing>

**AGH** 

[10] <https://www.cs.vu.nl/~gusz/ecbook/ecbook-course.html>

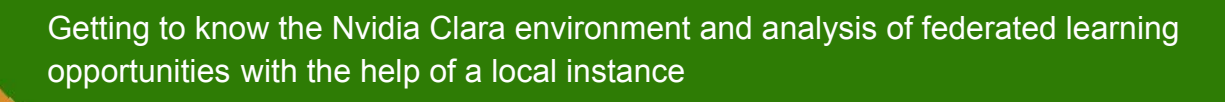

#### **Dziękuję za uwagę!**

Prezenter: Anna Konieczny Opiekun projektu: mgr inż. Maciej Krzywda

I

**AGH**